# Python<br>Cheat Sheet

### **OUTPUT**

# This is a comment

print ("Hello World")

**Displays:** "Hello World"

print ("Hello " + "World")

Concatenates the string. **Displays:** "Hello World"

str()

Converts another data type into a string. **Example:** str(3) returns "3"

```
print ("There are " + str(3) + "
apples")
```
**Displays:** "There are 3 apples"

## VARIABLES

```
# Initialize Variables
i = 0name = ""
workshop = "Introduction to CS"
```
# ARITHMETIC OPERATORS

+ Add - Subtract \* Multiply / Divide // Integer division (drops decimal) \*\* Exponent

#### int()

Converts another data type into an integer **Example:** int(2) returns 2

#### float()

Converts another data type into a decimal number

**Example:** float (2) returns 2.0

round()

Rounds a real number to the nearest integer **Example:** round (2.8) returns 3

## KEYBOARD INPUT

number = input("Enter a number:")

## STRINGS

string = "Python"  $len()$ 

Determines the number of characters in the string **Example:** len(string) returns 6

#### string[i]

Gets the character in the string at index i **Example:** string[0] Returns "P", the first character. string [-1] Returns "n", the last character.

string[x:y]

Gets the substring from index  $x$  to index  $y$ **Example:** string[1:4] returns "yth"

string.upper()

Converts the string to all uppercase letters Returns "PYTHON"

string.lower()

Converts the string to all lowercase letters Returns "python"

## LISTS

```
# Initialize a list; Lists can have 
multiple data types
L = []L = [\text{``a''}, 12, \text{``abc''}]
```
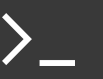

#### L[i]

Gets the character in the string at index i **Example:**  $L[0]$  returns "a", the first element

#### len(L)

Determines the length of the list. Returns 3

#### L.append(4)

Adds an element to the end of the list L is now: ["a", 12, "abc", 4]

```
L.remove("abc")
```
Removes the value from the list. L is now:  $[$ "a", 12, 4]

#### $L.pop(0)$

Removes the value at index 0 L is now:  $[12, 4]$ 

# CONDITIONAL STATEMENTS

#### **Relational Operators**

- $==$  Equal to  $!=$  Not equal to
- > Greater than < Less than
- $>=$  Greater than or equal to
- $\leq$  Less than or equal to

#### **Boolean Operators - evaluate to** *True* **or** *False*

and Example evaluating to True:

 $(1 > 0)$  and  $(4 > 0)$ 

or Example evaluating to True:

 $(1 > 3)$  or  $(4 > 3)$ 

#### not Example evaluating to True:

not  $(1 == 2)$ 

#### **One Way Selection**

```
if name == "Sudo":
    print ("Hello Sudo")
```
#### **Two Way Selection**

```
if mark >= 50:
    print ("Pass")
else:
     print ("Fail")
```
#### **Multiple Selection**

```
if number > 0:
    print ("Positive")
elif number < 0:
    print ("Negative")
else:
     print ("Zero")
```
### LOOPS

#### **Counted Loops**

for i in range  $(1, 10)$ : print (i)

This prints the values 1-9.

 $L = [1, 2, 3]$ for element in L: print (element)

This prints all elements in the list  $L$ 

#### **Conditional Loops**

 $i = 1$ while  $(i \leq 10)$ : print (i)  $i = i + 1$ 

This also prints the values 1-9.

### FUNCTIONS

```
# Sample function that adds two 
numbers
def addNumbers (number1, number2):
     sum = number1 + number2return sum
```
print (addNumbers(3, 4 ))

**Displays:** 7